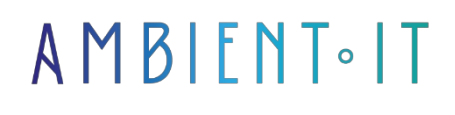

Updated 05/17/2024

[Sign up](https://www.ambient-it.net/formation/electron/)

# Electron training

2 days (14 hours)

### Presentation

With Electron, you can [develop](https://www.developpez.com/actu/164714/Faut-il-utiliser-Electron-pour-le-developpement-d-applications-de-bureau-Quels-sont-ses-avantages-et-inconvenients/) compatible [desktop applications](https://www.developpez.com/actu/164714/Faut-il-utiliser-Electron-pour-le-developpement-d-applications-de-bureau-Quels-sont-ses-avantages-et-inconvenients/) for Mac, Linux and Windows using only HTML, CSS and JavaScript!

Electron.js is one of the fastest development tools used by major companies such as Microsoft, Whatsapp, Wordpress, Skype...

With Node.js, you can use Electron JS to develop standard standalone applications as well as desktop applications that control external devices such as cameras or televisions.

Our Electron training course will teach you how to use the tool in depth with the NodeJS framework, through its many features such as multi-windowing, shortcuts, persistence, file management...

As always, our Electron training course will introduce you to the latest version of the tool, [Electron 30](https://www.electronjs.org/releases/stable).

### **Objectives**

- Understand the benefits of developing a desktop application
- Understand the challenges of using Web technologies as opposed to older, more cumbersome technologies
- Learn to use the NPM package manager and the NodeJS environment
- Understanding and using the Electron framework
- Be able to deploy your application in production

# Target audience

- Developers
- Technical architects
- Project managers
- Design engineer

### **Prerequisites**

- Knowledge of HTML/CSS
- Knowledge of JavaScript

### Technical requirements

- Have a Github account
- Have Git installed
- Have NodeJS installed

### Electron training program

#### Culture and prerequisites

- Discovering the NodeJS environment
- Understanding how the NPM package manager works
- Understanding the Electron framework and Google's V8 engine
- Building a simple application with Node.JS

### Electron basics

- Creating the first Hello World
- Learn and use communication between the application's server side and the visual side
- Creation of a business context application

### The heart of Electron

- ng add / ng update: automatic configuration & migration
- Learn and use multi-windowing
- Learn and implement the various menus available with Electron
- Learn and implement shortcuts
- Step-by-step implementation of the various concepts in our "fil rouge" application

### Further information

• Understand, learn and use data persistence (backup)

- Learn and use file management
- Learn how to use desktop notifications
- Step-by-step implementation of the various concepts in our red wire application

### Deployment

- Learn how to package an application for different platforms (Windows, Linux, Mac)
- Learn how to deploy an application on your own site or through the Windows and Apple stores

## Companies concerned

This training course is aimed at both individuals and companies, large or small, wishing to train their teams in a new advanced computer technology, or to acquire specific business knowledge or modern methods.

### Positioning on entry to training

Positioning at the start of training complies with Qualiopi quality criteria. As soon as registration is finalized, the learner receives a self-assessment questionnaire which enables us to assess his or her estimated level of proficiency in different types of technology, as well as his or her expectations and personal objectives for the training to come, within the limits imposed by the selected format. This questionnaire also enables us to anticipate any connection or security difficulties within the company (intra-company or virtual classroom) which could be problematic for the follow-up and smooth running of the training session.

### Teaching methods

Practical course: 60% Practical, 40% Theory. Training material distributed in digital format to all participants.

# **Organization**

The course alternates theoretical input from the trainer, supported by examples, with brainstorming sessions and group work.

### Validation

At the end of the session, a multiple-choice questionnaire verifies the correct acquisition of skills.

### Sanction

A certificate will be issued to each trainee who completes the course.